28 Etüden für Waldhorn

**Manfred Sternberger op. 26** 

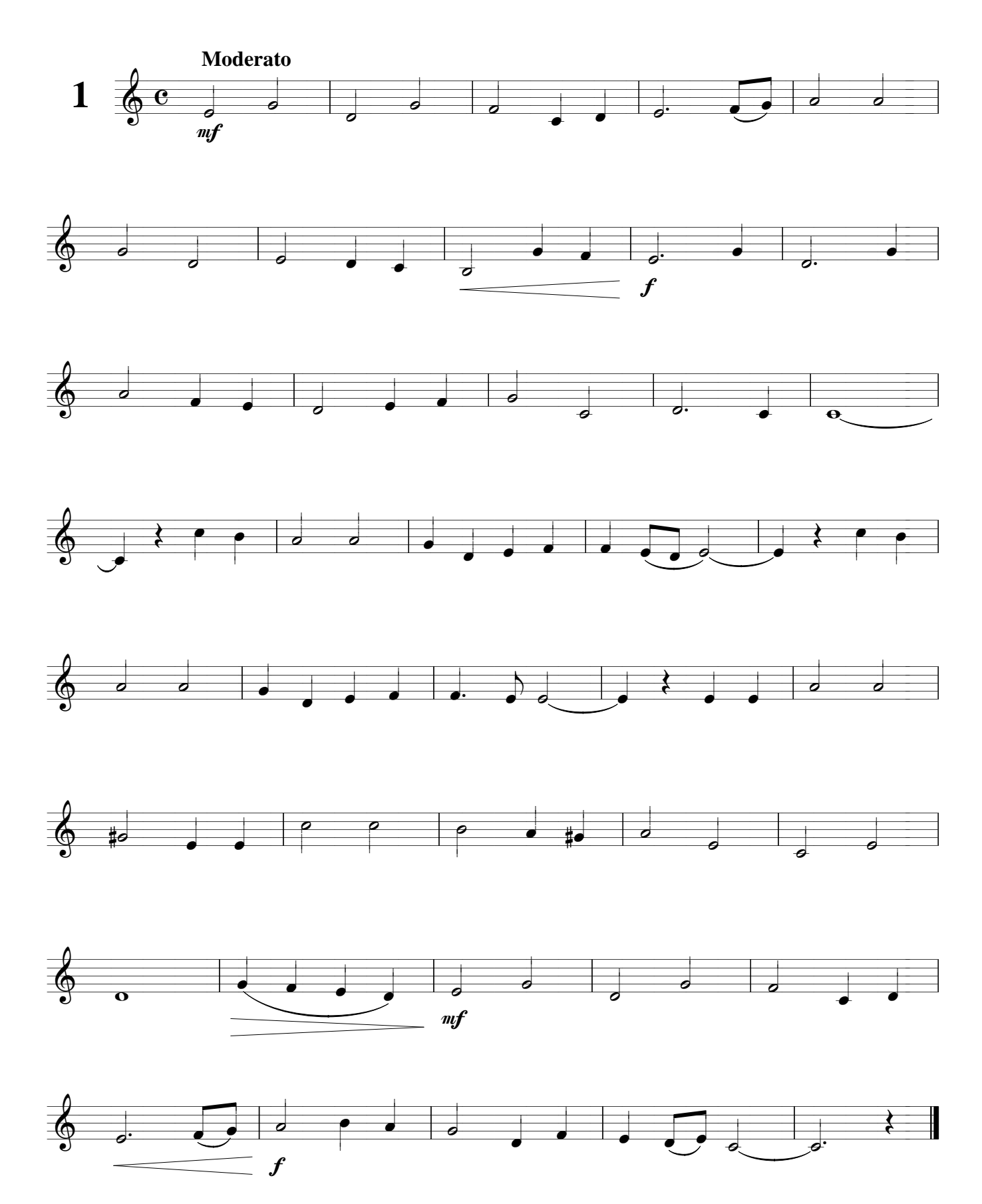